# **NDK\_SKEW**

*Last Modified on 04/15/2016 11:55 am CDT*

- $\bullet$  C/C++
- .Net

```
int __stdcall NDK_SKEW(double * X,
          size_t N,
          WORD reserved,
          double * retVal
          )
```
Calculates the sample skewness.

## **Returns**

status code of the operation

## **Return values**

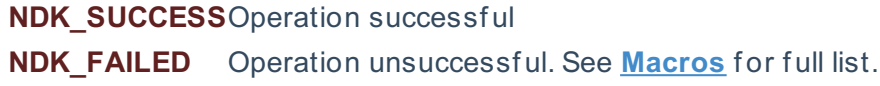

## **Parameters**

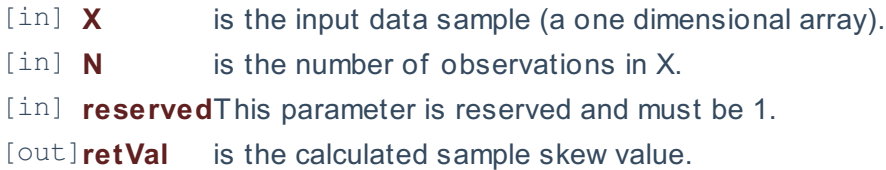

#### **Remarks**

1. The sample data may include observations with missing values (NaN)

## **Requirements**

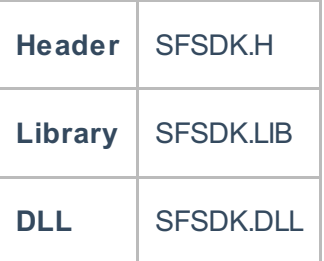

## **Examples**

**int NDK\_SKEW(double[] pData, UIntPtr nSize, short argMenthod, ref double retVal )**

**Namespace:** NumXLAPI **Class:** SFSDK **Scope:** Public **Lifetime:** Static

Calculates the sample skewness.

## **Return Value**

a value from **NDK\_RETCODE** enumeration for the status of the call.

**NDK\_SUCCESS** operation successful

Error Error Code

#### **Parameters**

- [in] **pData** is the input data sample (a one dimensional array).
- [in] **nSize** is the number of observations in pData.
- [in] **reserved**This parameter is reserved and must be 1.

[out]**retVal** is the calculated sample skew value.

#### **Remarks**

1. The sample data may include observations with missing values (NaN)

## **Exceptions**

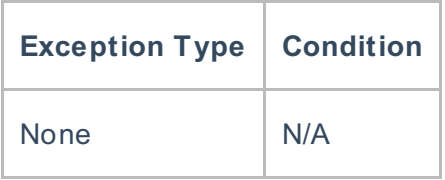

## **Requirements**

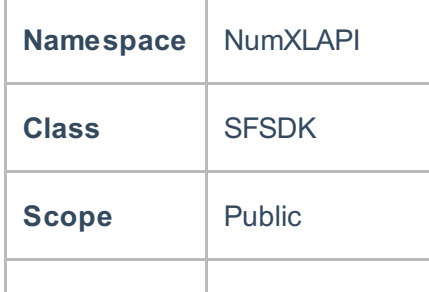

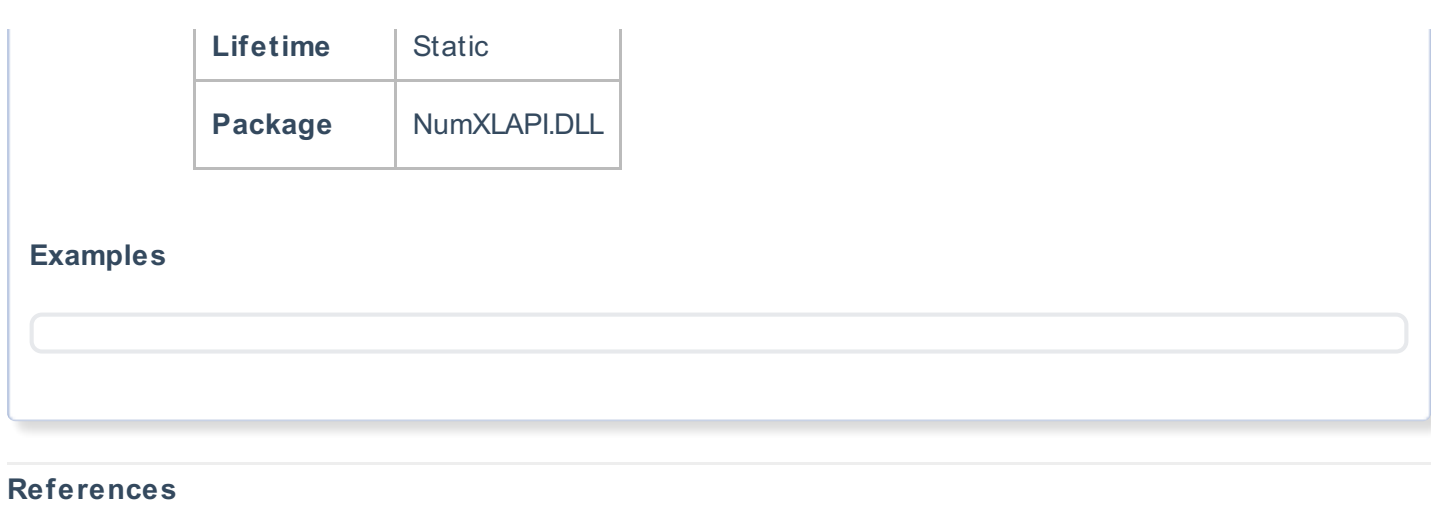

Hull, John C.; Options, Futures and Other DerivativesFinancial Times/ Prentice Hall (2011), ISBN 978- 0132777421

## **See Also**

[template("related")]